**Presenter(s):** Jerry Dumblauskas

**Talk Title:** Job Market

**Talk Start: 5 min pre:**12:06 pm 12:11 pm **Length:**0:15:00 **End -5m:** 12:21 pm **End:**12:26 pm [ ] Have a water bottle for ready for the presenter

[] Ensure presenter has microphone and completed sound check (if not, poke AV team)

[ ] Check that HDMI is plugged into the presenter's laptop

[ ] Ensure presenter's display appears on the projector and confidence monitors

[] Ask the presenter "Will there be laptop sound?" If so, ask AV to plug in and test sound

[] Ask the presenter how they would like to be introduced and how to pronounce their name

[ ] Ask the presenter if they would like time warnings, and if so, when they would like them

[] When the presenter is ready, un-mute the microphone

- [ ] Make any special announcements (eg. Audience defrag, events later in the day)
- [ ] Hit the Big Red Button. (On = recording starts)

[] Introduce the presenter(s) and the talk

## **Presenter(s):** Daniel E. Acuna

Talk ID: 10840

Talk Title: Python-based data science to understand knowledge discovery and expertise: A science perspectivex

## **Talk Start:** 7:17 pm [ ] Have a water bottle for ready for the presenter **5 min pre:**7:12 pm 7:17 pm **Length:**0:45:00 **End -5m:** 7:57 pm **End:**8:02 pm

[] Ensure presenter has microphone and completed sound check (if not, poke AV team)

- [ ] Check that HDMI is plugged into the presenter's laptop
- [ ] Ensure presenter's display appears on the projector and confidence monitors
- [] Ask the presenter "Will there be laptop sound?" If so, ask AV to plug in and test sound

[] Ask the presenter how they would like to be introduced and how to pronounce their name

- [ ] Ask the presenter if they would like time warnings, and if so, when they would like them
- [ ] When the presenter is ready, un-mute the microphone

[ ] Make any special announcements (eg. Audience defrag, events later in the day)

[ ] Hit the Big Red Button. (On = recording starts)

[] Introduce the presenter(s) and the talk

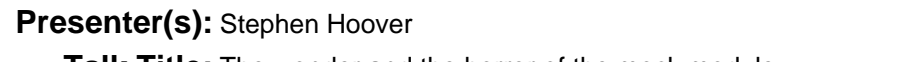

**Talk Title:** The wonder and the horror of the mock module

**Talk Start:** [ ] Have a water bottle for ready for the presenter **5 min pre:**8:10 pm 8:15 pm **Length:**0:05:00 **End -5m:** 8:15 pm **End:**8:20 pm

[ ] Ensure presenter has microphone and completed sound check (if not, poke AV team)

[] Check that HDMI is plugged into the presenter's laptop

[ ] Ensure presenter's display appears on the projector and confidence monitors

[] Ask the presenter "Will there be laptop sound?" If so, ask AV to plug in and test sound

[] Ask the presenter how they would like to be introduced and how to pronounce their name

[ ] Ask the presenter if they would like time warnings, and if so, when they would like them

[] When the presenter is ready, un-mute the microphone

- [ ] Make any special announcements (eg. Audience defrag, events later in the day)
- [ ] Hit the Big Red Button. (On = recording starts)
- [] Introduce the presenter(s) and the talk

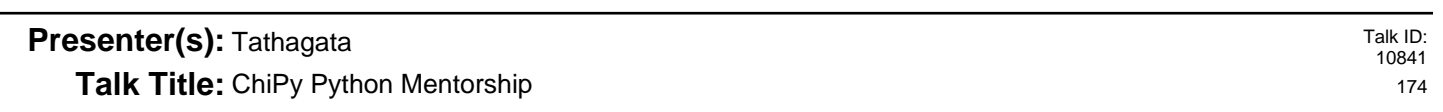

**Talk Start:** [ ] Have a water bottle for ready for the presenter **5 min pre:**8:20 pm 8:25 pm **Length:**0:07:00 **End -5m:** 8:27 pm **End:**8:32 pm

[] Ensure presenter has microphone and completed sound check (if not, poke AV team)

- [ ] Check that HDMI is plugged into the presenter's laptop
- [ ] Ensure presenter's display appears on the projector and confidence monitors

[] Ask the presenter "Will there be laptop sound?" If so, ask AV to plug in and test sound

[] Ask the presenter how they would like to be introduced and how to pronounce their name

[ ] Ask the presenter if they would like time warnings, and if so, when they would like them

[ ] When the presenter is ready, un-mute the microphone

[ ] Make any special announcements (eg. Audience defrag, events later in the day)

[ ] Hit the Big Red Button. (On = recording starts)

[] Introduce the presenter(s) and the talk

Talk ID: 10843 173